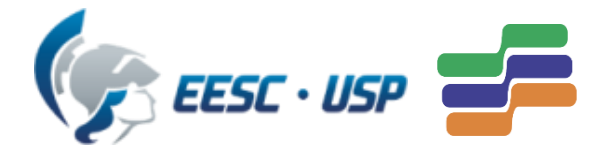

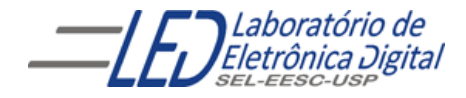

Universidade de São Paulo Escola de Engenharia de São Carlos Depto. de Engenharia Elétrica e de Computação

# Introdução a VHDL Aula<sub>7</sub> Professora Luiza Maria Romeiro Codá

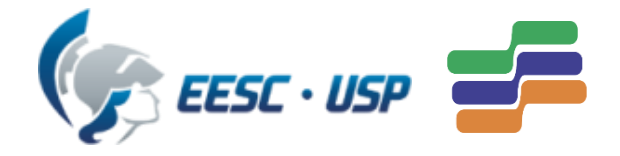

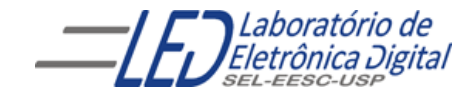

### Aula 7: Introdução a VHDL

#### Conteúdo:

- Tipos em VHDL:
	- Tipos pré definidos
	- Tipos definidos pelo usuário
- Máquina de estados:

1.Moore

2. Mealy

• Prática nº 10: semáforo de cruzamento

# Tipos em VHDL

## ✓ Tipos pré-definidos:

- biblioteca padrão
- biblioteca importada pelo usário (ex: IEEE)

## ✓ Tipos definidos pelo projetista:

#### usa a palavra reservada TYPE;

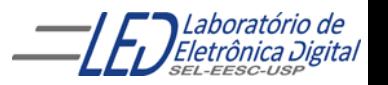

# Tipos em VHDL: pré-definidos na biblioteca work:

- BIT : assume valor '0' ou '1'
- BIT\_VECTOR: designa um conjunto de bits. Ex: "10101" ou x"00FF"
- BOOLEAN: assume valores { true, false} (Útil apenas para descrições abstratas, onde um sinal só pode assumir dois valores)

Obs:Em VHDL os valores booleanos (false and true) não são idênticos ao lógico '0' e '1'.

• REAL : Ex:  $-1.0$  /  $+2.35$  / 37.0 /  $-1.5E+23$ 

(Utilizado durante desenvolvimento da especificação)

- **INTEIRO**: são números que variam de  $(-2^{31} 1) \le x \le (2^{31} 1)$ . Ex:  $+1$  / 5 / 1232 / -1234
- CHARACTER : é definido por caracter entre aspas simples "a", "x", "A" VHDL não é "case sensitive", exceto para o tipo Character.
- STRING: tipo que designa um conjunto de caracteres. Ex: "vhdl"

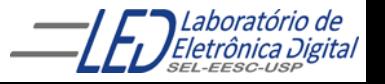

## Tipos em VHDL: pré-definidos na biblioteca na biblioteca IEEE:

- STD\_LOGIC
- STD\_LOGIC\_VECTOR

Precedência

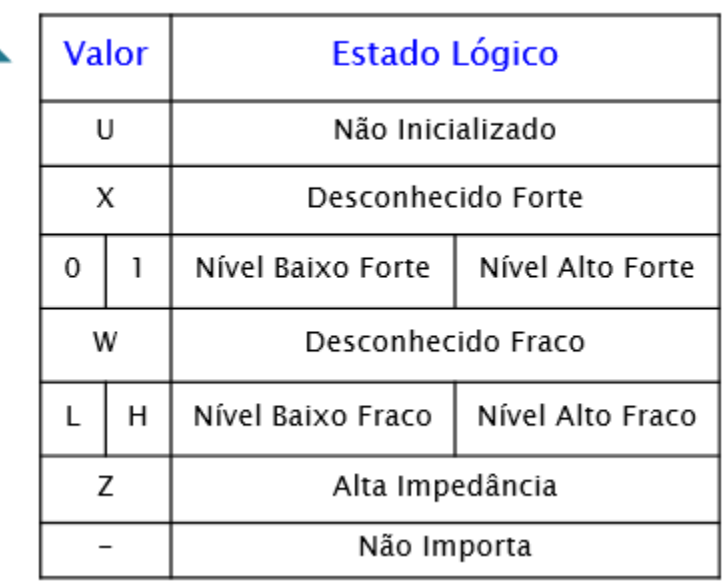

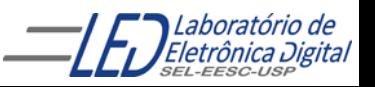

A linguagem VHDL tem a flexibilidade de proporcionar que o projetista defina seus próprios tipos de dados possibilitando:

- Que o código seja mais fácil de modificação;
- Com os próprios tipos de dados minimiza-se erros de definições de tipos e ranges os quais são comuns em projetos grandes

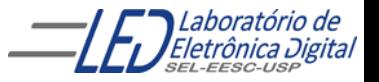

Utiliza-se a palavra reservada TYPE

A definição de tipos de dados podem ser :

- Baseados em inteiros
- Baseados em tipos enumerados
- Baeados em arranjos (Array)

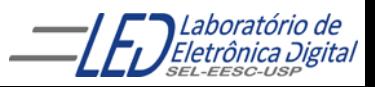

• Baseados em inteiros:

Sintaxe:

TYPE <type\_name> IS RANGE <type\_range>;

A definição do tipo INTEGER no pacote STD é:

TYPE INTEGER IS RANGE - 2147483674 TO 2147483674

Exemplo definições pelo usuário de tipos para hora, minuto, segundo:

TYPE hora IS RANGE 0 TO 23; -- sinal do tipo hora só podem assumir valores de 0 a 23 TYPE minuto IS RANGE 0 TO 59; TYPE segundo IS RANGE 0 TO 59;

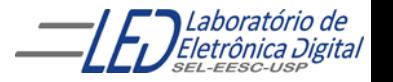

• Baseados em tipos enumerados:

Sintaxe:

```
TYPE <type_name> IS (state_names);
```
Utilizados para definir tipos de sinais baseados em estados :Ex máquinas de Estados

A definição do tipo BOOLEAN na bibiloteca STD é:

TYPE BOOLEAN IS (false,true);

A definição do tipo BIT na bibiloteca work é: TYPE BIT IS ('0', '1');

Exemplo: 1. definições pelo usuário de tipos para máquina de estado psrs um robô TYPE maquina\_estado IS ( parado, frente, tras direita esquerda ); 2. Declaração do tipo enumerado "temperatura" TYPE temperatura IS (baixa, media, alta); Exemplo de atribuição de valores de sinal de tipo "temperatira"  $Temp_Forno \leq media;$ 

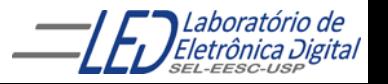

• Baeados em arranjos (Array):

Sintaxe:

TYPE <type\_name> IS ARRAY (array\_range) OF data\_type;

A definição do tipo STD\_LOGIC\_VECTOR na bibiloteca STD é:

TYPE STD\_LOGIC\_VECTOR IS ARRAY (NATURAL RANGE<>) OF STD\_LOGIC; --NATURAL RANGE<> significa arange indefinido, ou seja, que o usuário define o -- RANGE no tipo natural

Exemplo: 1. definição pelo usuário do tipo enumerado temperatura

TYPE maquina\_estado IS ( parado, frente, tras direita esquerda );

2. Declaração do tipo "vetor\_temperatura", vetor com 8 elementos do tipo "temperatura" (TYPE temperatura IS (baixa, media, alta);

TYPE vetor\_temperatura IS ARRAY (0 TO 7) OF temperatura;

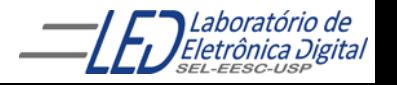

- uma máquina de estados é um circuito sequencial síncrono, que transita numa sequência predefinida de estados;
- A transição entre os estados é comandada por um sinal de controle(clock);
- O estado atual é definido por um elemento de memória e o estado futuro é determinado com base no estado atual e nas condições das entradas.

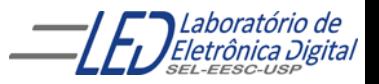

Máquinas de Estados podem ser representadas por meio de um diagrama de estados.

Exemplo:

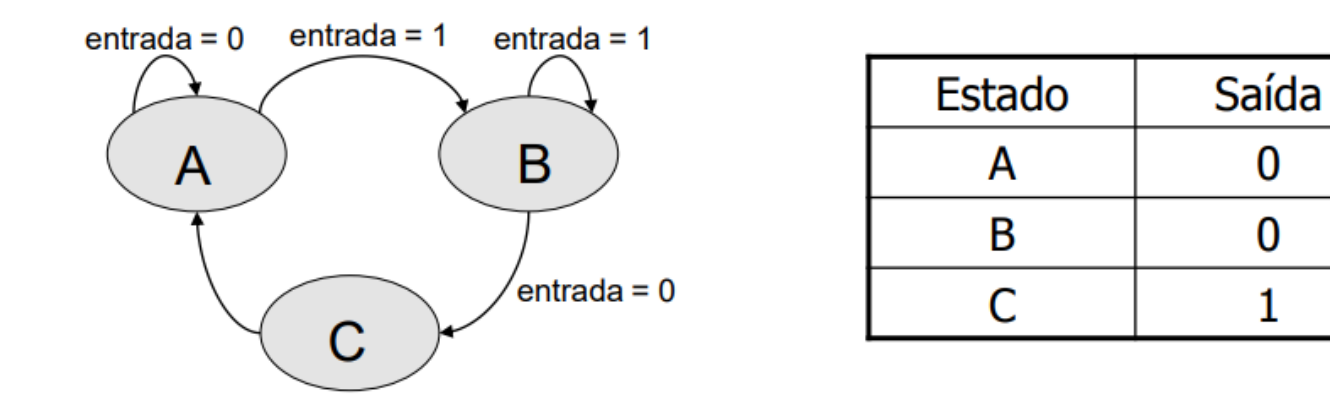

Cada transição ocorre em um evento do relógio, tanto de um estado para outro quanto para o mesmo estado

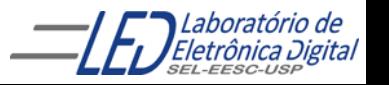

Há dois tipos de máquinas de estados: Moore e Mealy.

✓ Em máquinas Moore, as saídas(estados futuros) dependem apenas do estado atual. Moore: Saídas =  $f(Estado Atual, )$ 

✓ Em máquinas Mealy, as saídas (estados futuros) dependem do estado atual e das entradas.

 $\textit{Mealy:}$  Saídas =  $f(\textit{Estado Atual}, \textit{Entradas})$ 

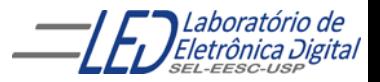

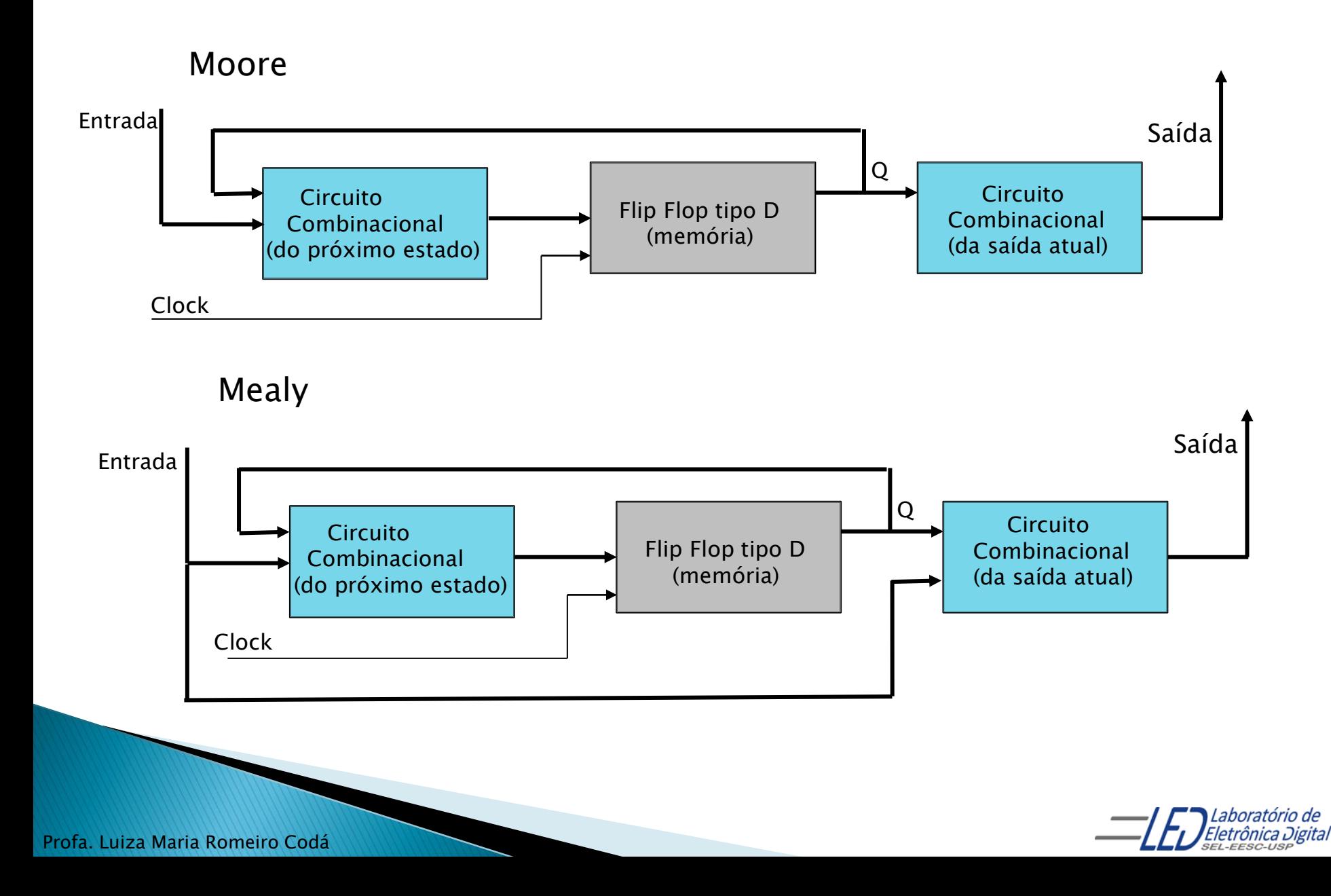

A ferramenta de síntese, no caso o *software* Quartus II- Altera, identifica que uma descrição é de uma máquina de estados se a descrição contém um objeto que armazena o estado atual, uma definição de transição de estados e uma especificação de valores de saída.

É possível e aconselhável definir um novo tipo enumerado com os nomes dos estados, a fim de facilitar a leitura do código e a documentação. A ferramenta de síntese gera, neste caso, uma codificação para cada estado. As codificações mais comuns são apresentadas na tabela a seguir.

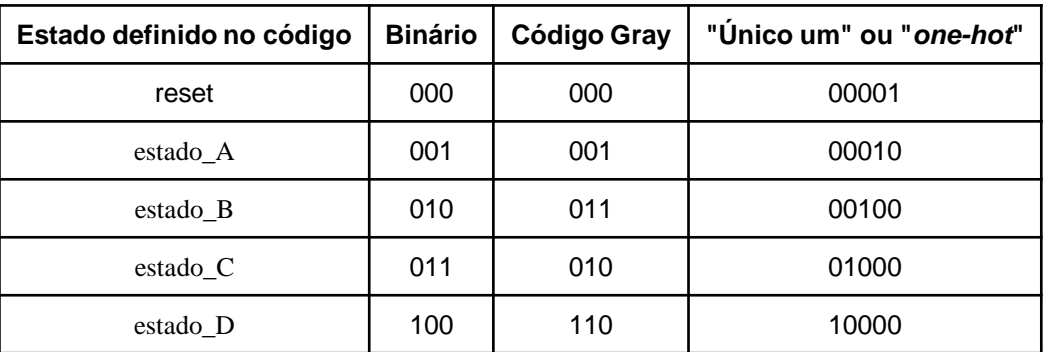

Tabela 1 - Exemplo de codificação de estados pela ferramenta de síntese para uma máquina de estados com 5 estados

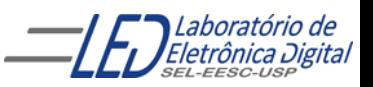

Sequência de passos a seguir para realizar o projeto:

• Inicialmente define-se um tipo enumerado contendo o nome dos estados e os sinais para cada tipo:

> TYPE tipo\_estado IS (parado, decisao, leitura, escrita); SIGNAL estado\_atual, próximo\_estado : tipo\_estado;

- Cada estado pode ser transcrito utilizando-se CASE;
- A transição de estados é realizada através de IF-ELSE;

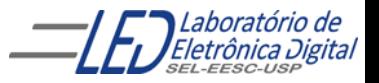

# Máquina de Moore

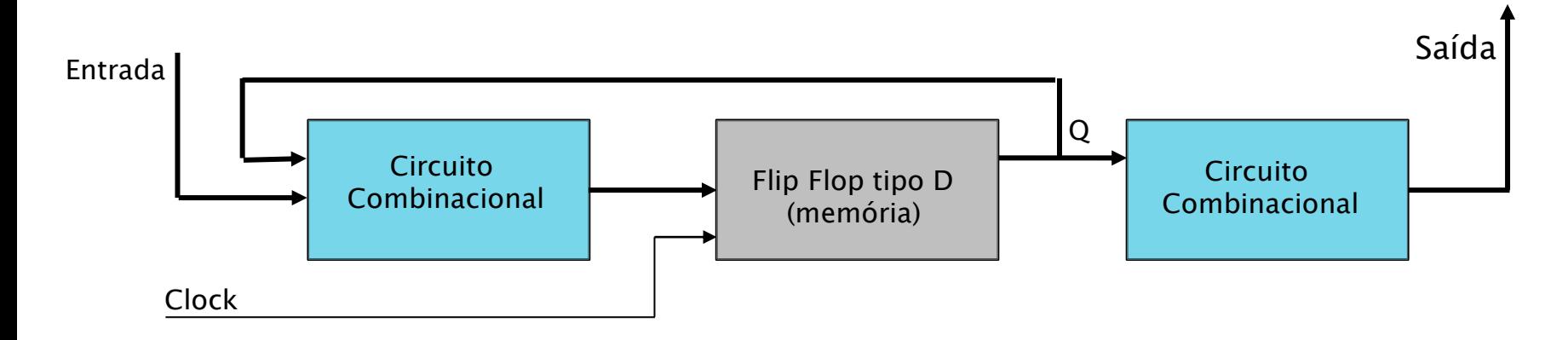

 $Saídas = f(Estado Atual,)$ 

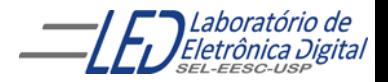

## Descrição de Máquina de Moore

Máquina de estados a ser descrita com 4 estados, 1 entrada e 1 saída.

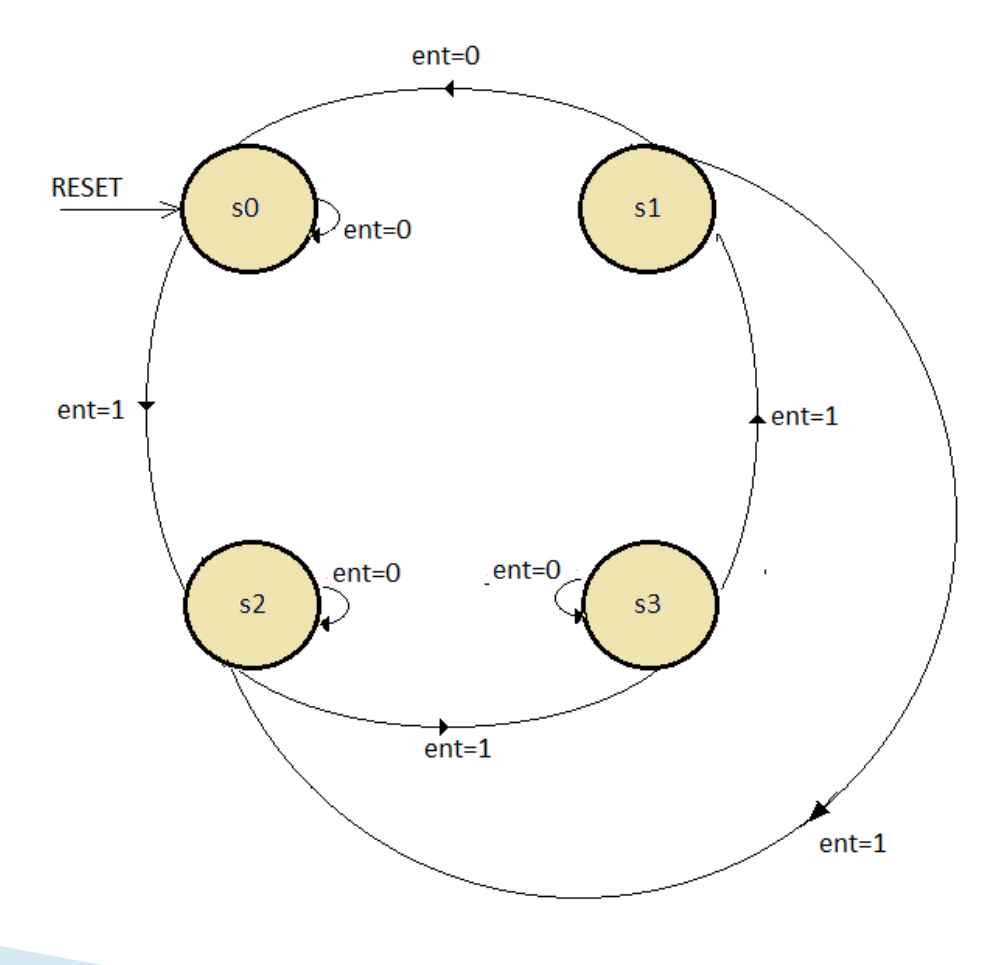

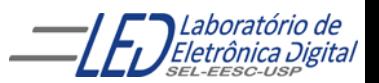

#### PARTE 1 Descrição de Máquina de Moore ( continuação) com 4 estados, 1 entradas e 1 saída.

```
LIBRARY IEEE;
USE IEEE.std_logic_1164.ALL;
ENTITY est_maq_moore IS
    PORT(clk, reset : IN STD_LOGIC;
         ent : IN STD_LOGIC; -- entrada
         saida : OUT STD_LOGIC); -- Saída
END est_maq_moore;
ARCHITECTURE a OF est_maq_moore IS
    -- Definição de novo tipo enumerado
    TYPE estado_tipo IS (s0, s1, s2, s3); --definição do 4 estados
    SIGNAL estado: estado_tipo; -- Cria o sinal estado cujo tipo é ESTADO_TIPO
BEGIN
    -- Processo de Controle de estados da máquina de Moore
    PROCESS(clk, reset)
    BEGIN
      IF reset = '1' THEN
            estado \leq s0;
      ELSIF (clk'EVENT AND clk = '1') THEN -- Verifica borda de subida do clock
          -- Máquina de estados usando CASE
          --Lógica combinacional que decide qual será o próximo estado
          --está no próximo slide
          END IF;
END PROCESS;
END a;
```
#### Descrição de Máquina de Moore ( continuação) com 4 estados, 1 entrada e 1 saída.

PARTE 2 -- Máquina de estados

--Lógica combinacional que decide qual será o próximo estado --na máquina de moore o valor da saída independe da entrada

```
CASE estado IS
    WHEN s0 \Rightarrowsaida \leq '0';
          IF ent = '1' THEN
              estado \leq s2;
          END IF;
    WHEN s1 \Rightarrowsaida \leq '1';
          IF ent = '0' THEN
              estado \leq s0;
          ELSE 
             estado \leq s2;
          END IF;
    WHEN s2 \Rightarrowsaida \leq '1';
          IF ent = '1' THEN
              estado \leq s3;
          END IF;
      WHEN s3 \Rightarrowsaida \leq '0';
         IF ent = '1' THEN
              estado \leq s1';
          END IF;
END CASE;
```
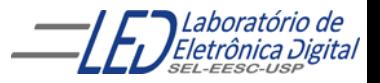

#### Descrição de Máquina de Moore (continuação) com 4 estados, 1 entrada e 1 saída.

PARTE 3

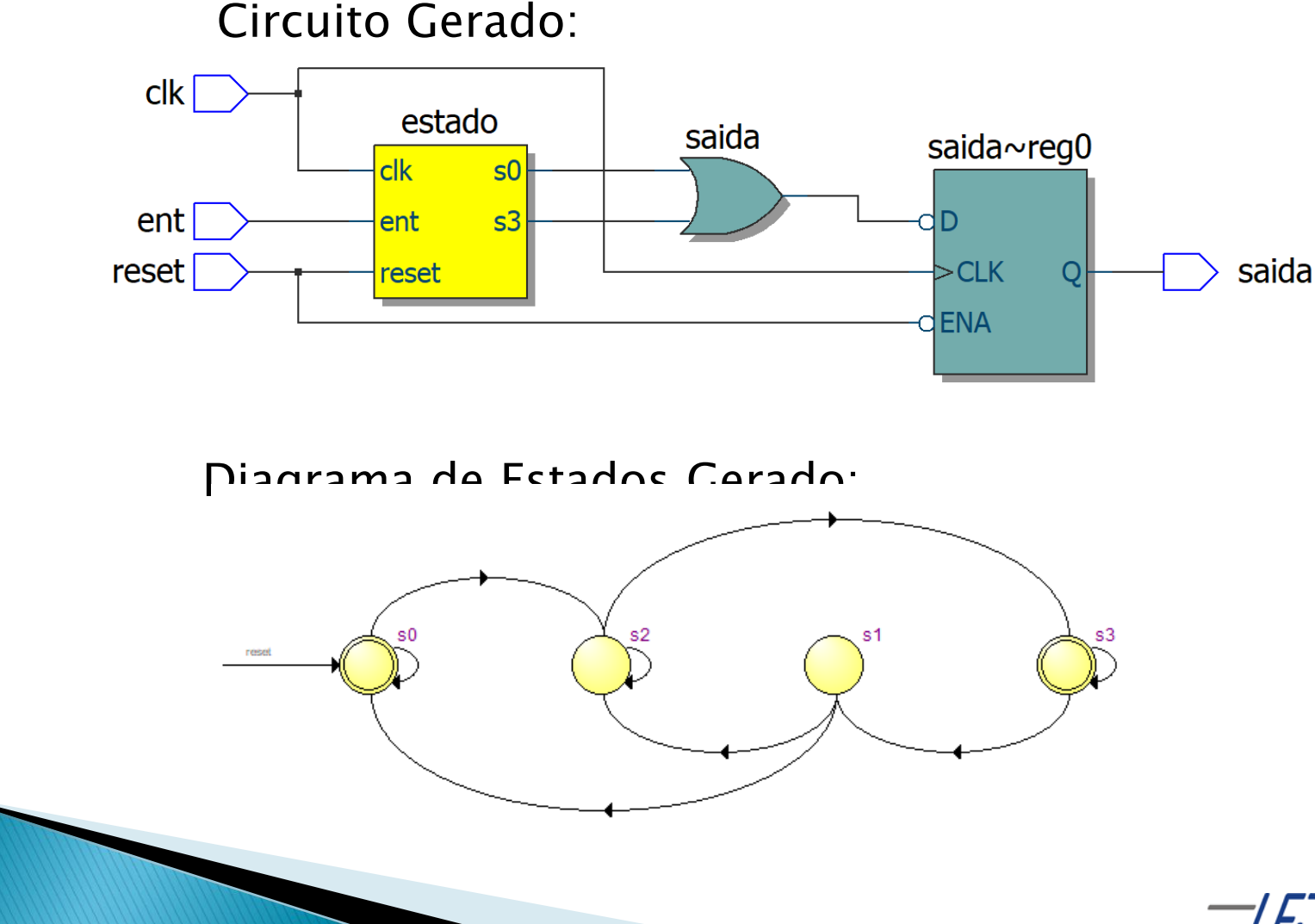

Eletrônica Digital

## Descrição de Máquina de Moore (continuação) com 4 estados, 1 entrada e 1 saída. Codificação dos estados:

Após a compilação, a ferramenta de síntese atribui valores aos estados criados na descrição do projeto "est\_maq\_moore".

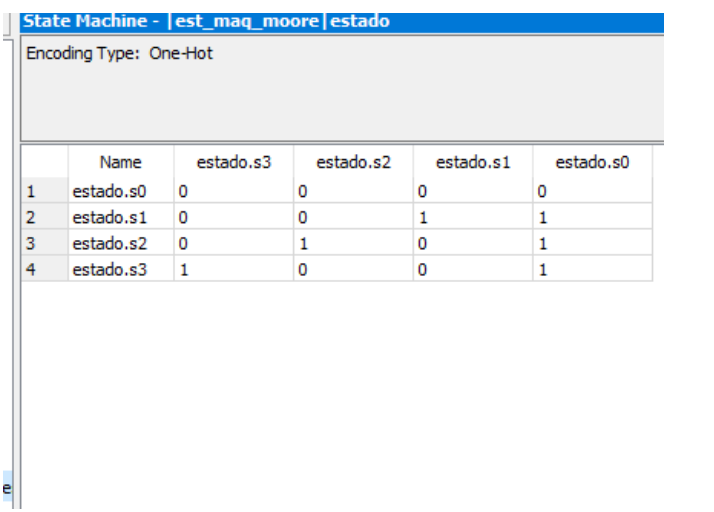

 $s0 = "0000", s1 = "0011", s2 = "0101" e s3 = "1001"$ 

Estado s0 recebeu o valor "0000" porque foi o primeiro valor listado na declaração "TYPE".

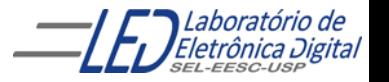

### Descrição de Máquina de Moore (continuação) com 4 estados, 1 entrada e 1 saída.

### Codificação dos estados:

Após a compilação, a ferramenta de síntese atribui valores aos estados criados na descrição do projeto. Ela utiliza a codificação "One-Hot", para atribuir valores a cada estado, nessa codificação a quantidade de FFs utilizada é a mesma da quantidade de estados, deixando o circuito mais rápido, porém consumindo mais lógica.

Esses valores podem ser visualizados, após compilação na janela Table of Content/Analysis & Synthesis/State Machines :

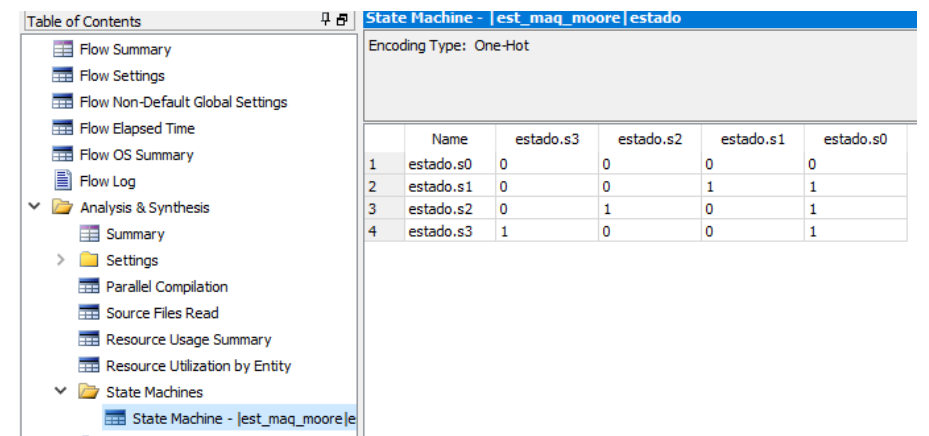

Para mudar o código de "one-Hot" para outro segue os passos: Assignment/Setting

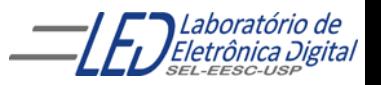

### Descrição de Máquina de Moore (continuação) com 4 estados, 1 entrada e 1 saída.

## Codificação dos estados:

Utilizar o código de "one-Hot" para codificação de estados não é crucial caso o circuito projetado seja pequeno, porém se quiser alterar esse código para códigos que consumam menor lógica, ex. código Gray, seguir os passos da Figura:

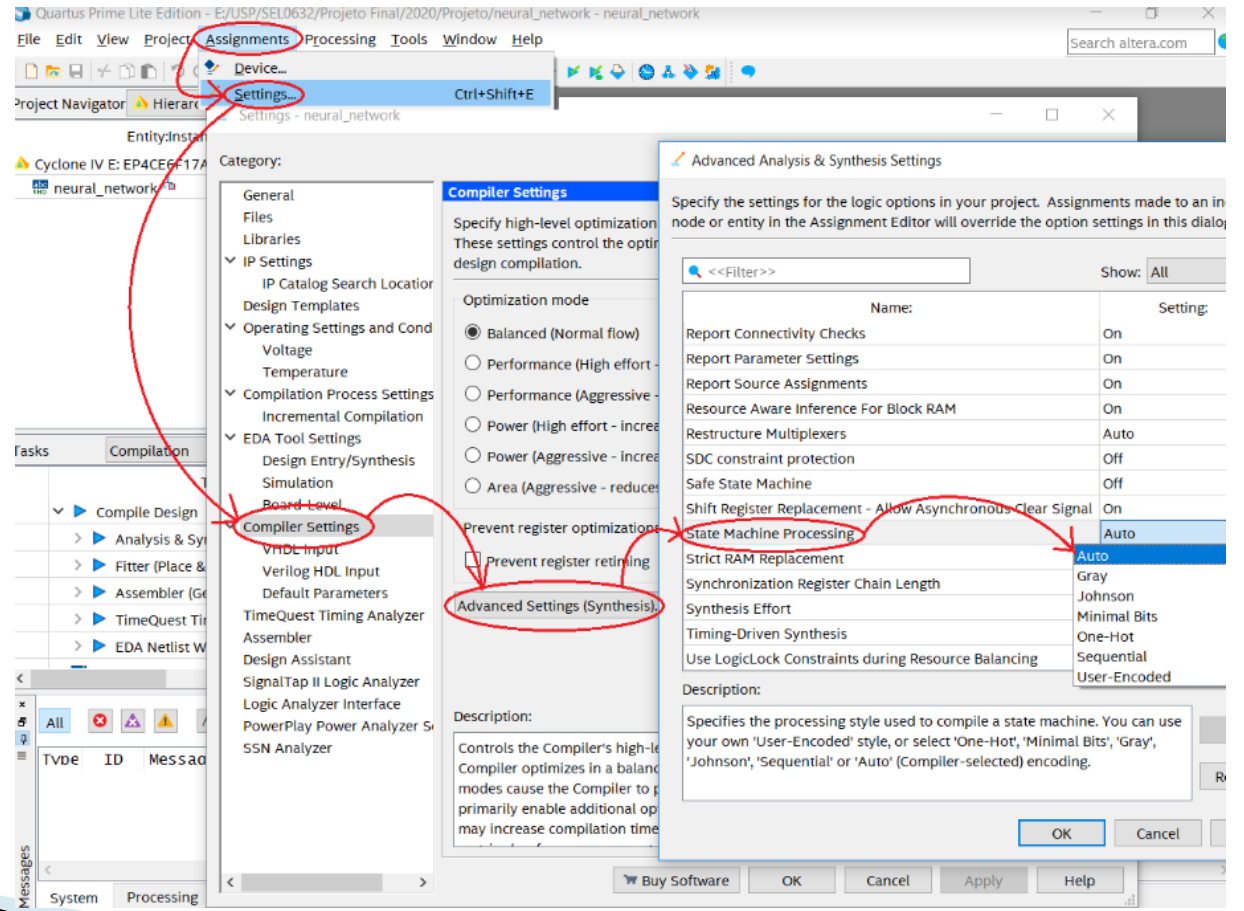

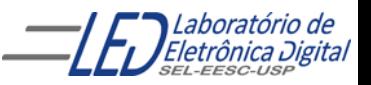

# Máquina de Mealy

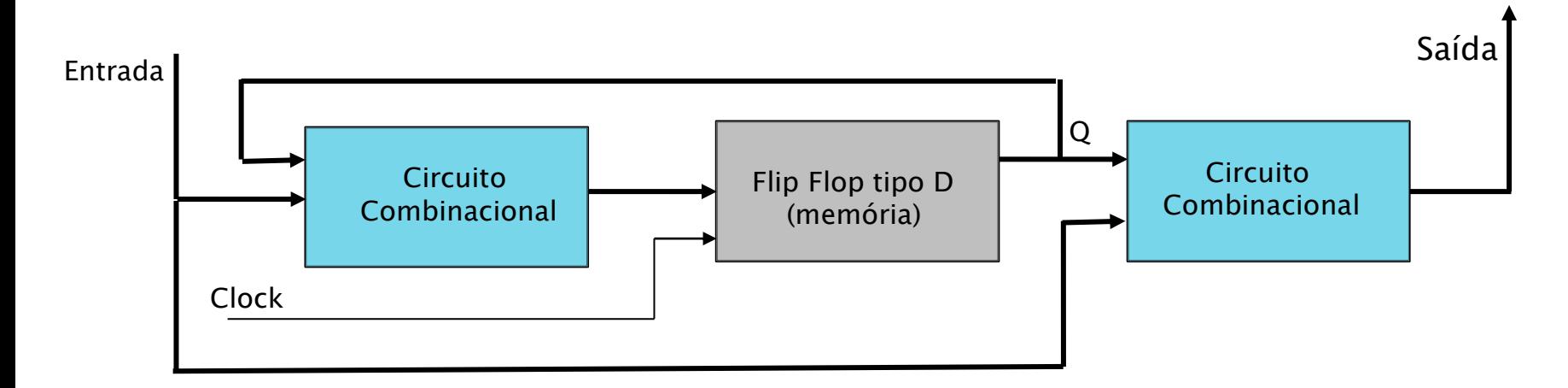

 $Saídas = f(Estado Atual, Entradas)$ 

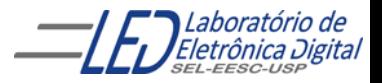

## Descrição de Máquina de Mealy

Máquina de estados a ser descrita com 4 estados, 1 entrada e 1 saída.

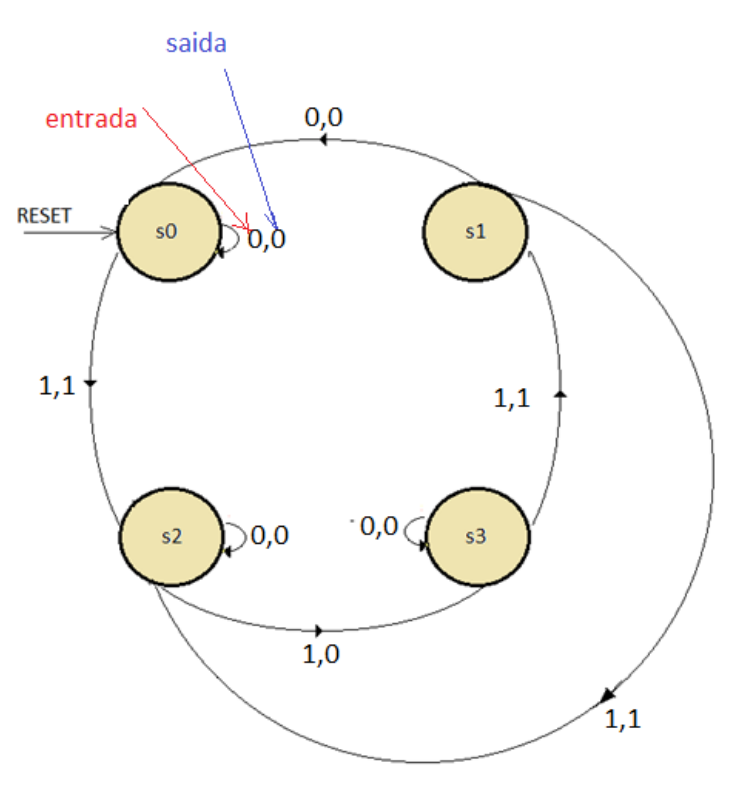

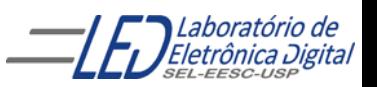

### Descrição de Máquina de Mealy com 4 estados, 1 entrada e 1 saída.

```
PARTE 1
```

```
LIBRARY IEEE;
USE IEEE.std_logic_1164.ALL;
ENTITY maq_mealy IS
     PORT ( ck : IN std_logic;
                 reset :IN std_logic;
                 entrada : IN std_logic;
                 saida : OUT std_logic );
END maq_mealy;
ARCHITECTURE a OF maq_mealy IS
-- Definição de novo tipo enumerado
TYPE state_type IS (s0, s1, s2, s3);
SIGNAL estado: state_type;
BEGIN
-- Processo de controle de estado da máquina de Mealy
     PROCESS (ck, reset)
     BEGIN
          IF reset = '1' THEN
          estado \leq SO:
          ELSIF ck' EVENT AND ck = '1' THEN
          -- Máquina de Estados
          --está no slide seguinte
          END IF;
    END PROCESS;
-- Processo de controle de saída
-- o valor da saída depende da entrada
saida \leq '1' WHEN entrada = '1' AND (estado = s1 OR estado = s3) ELSE
          '0';
END a;
```
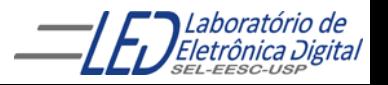

```
Descrição de Máquina de Mealy (continuação)
                    com 4 estados, 1 entrada e 1 saída.
                    -- Máquina de estados ( Mealy)
                    --Lógica combinacional que decide qual será o próximo estado
PARTE 2CASE estado IS
                             WHEN s0 =IF entrada = '1' THFN
                                      estado \leq s2;
                                      END IF;
                             WHEN s1 =IF entrada = '0' THEN
                                      estado \leq s0;
                                      ELSE
                                      estado <= s2;
                                      END IF;
                             WHEN s2 =IF entrada = '1' THFN
                                      estado \leq s3;
                                      END IF;
                             WHEN s3 =IF entrada = '1' THFN
                                      estado <= s1;
                                      END IF;
                    END CASE;
                    -- Processo de controle de saída
```
Eletrônica Digital

### Descrição de Máquina de Mealy (continuação) com 4 estados, 1 entrada e 1 saída.

#### PARTE 3

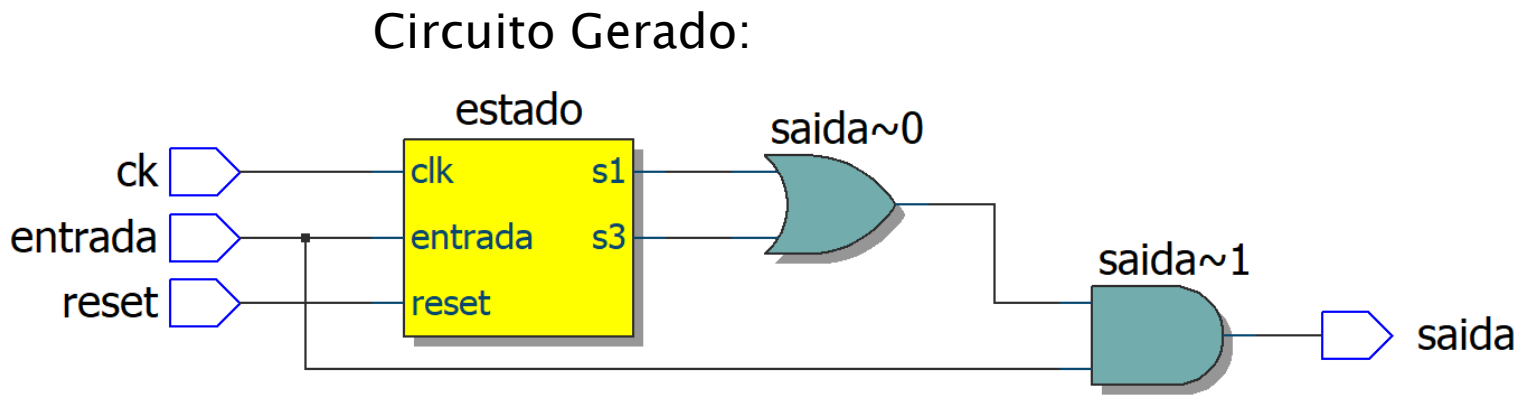

#### Diagrama de estados gerado:

Visualizar em Tools/Netlist Viewer/State Machine Viewer

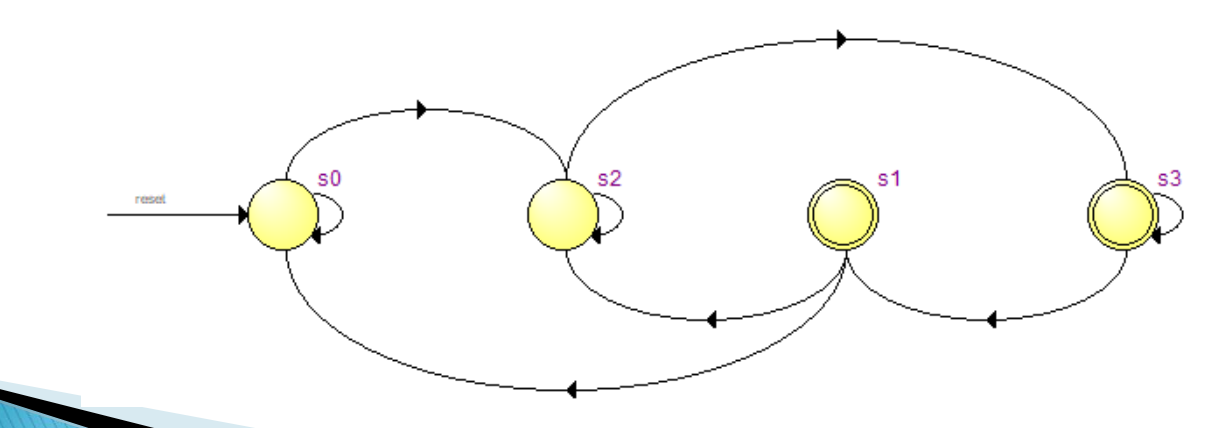

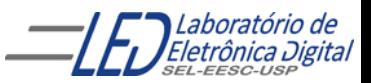

## Pratica 10: semáforo de cruzamento usando Máquina de estados

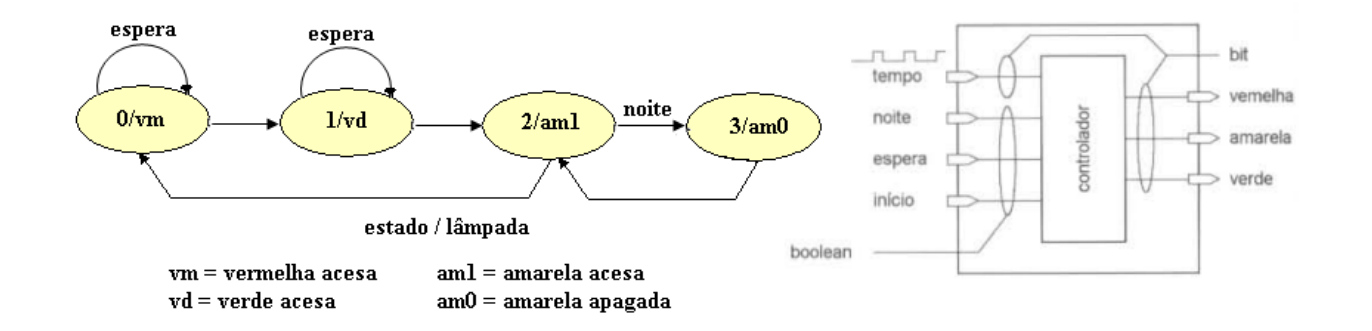

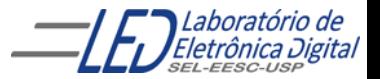

### Exemplo 2: Descrição de Máquina de Moore

com 3 estados, 2 entradas e 1 saída.

Máquina de estados a ser descrita

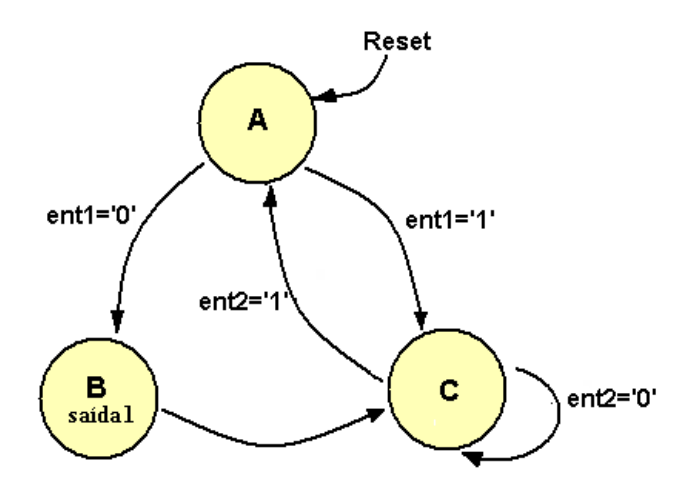

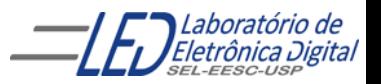

```
Resolução do Exemplo 2 ;Descrição de Máquina de Moore ( continuação) 
       com 3 estados, 2 entradas e 1 saída.
```
#### PARTE 1

```
LIBRARY IEEE;
USE IEEE.std_logic_1164.ALL;
ENTITY est_maq IS
   PORT(clk : IN STD_LOGIC;
         reset : IN STD_LOGIC; -- Reset = '1' leva ao estado A
        ent1, ent2 : IN STD_LOGIC; -- Duas entradas
        saida1 : OUT STD_LOGIC); -- Saída
END est_maq;
ARCHITECTURE a OF est_maq IS
    -- Definição de novo tipo enumerado
   TYPE state_type IS (state_A, state_B, state_C);
   SIGNAL state: state_type; -- Cria o sinal state cujo tipo é STATE_TYPE
BEGIN
    -- Processo de Controle de estados da máquina de Moore
   PROCESS(clk, reset)
   BEGTN
     IF reset = '1' THEN
           state \le state_A;
    -- Verifica borda de subida do clock
     ELSIF (clk'EVENT AND clk = '1') THEN
```
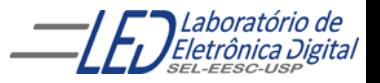

-- Máquinq de estados --Lógica combinacional que decide qual será o próximo estado CASE state IS WHEN  $state_A \Rightarrow$ IF  $ent1= '0'$  THEN state  $\le$  state\_B; ELSE state <= state\_C; END IF; WHEN  $state_B \Rightarrow$ state <= state\_C; WHEN  $state_C \Rightarrow$ IF  $ent2 = '1'$  THEN state  $\le$  state\_A; END IF; WHEN OTHERS => state  $\le$  state\_a; END CASE; END IF; END PROCESS; END IF; END PROCESS; Resolução do Exemplo 2 ;Descrição de Máquina de Moore ( continuação) com 3 estados, 2 entradas e 1 saída. PARTE 2

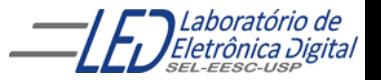

Resolução do Exemplo 2 ;Descrição de Máquina de Moore ( continuação) com 3 estados, 2 entradas e 1 saída.

PARTE 3

-- Define a saída da Máquina de Estado -- Apenas o estado\_B leva a saída ao valor 1

```
WITH state SELECT
        saida1 \leq 0' WHEN state A,
                   '1' WHEN state_B,
                   '0' WHEN state_C;
END a;
```
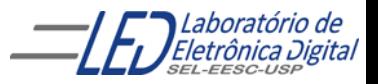

### Descrição de Máquina de Moore (continuação) com 3 estados, 2 entradas e 1 saída.

#### PARTE 5

• RTL Gerado em Tools/Netlist Viewers/RTL viewer

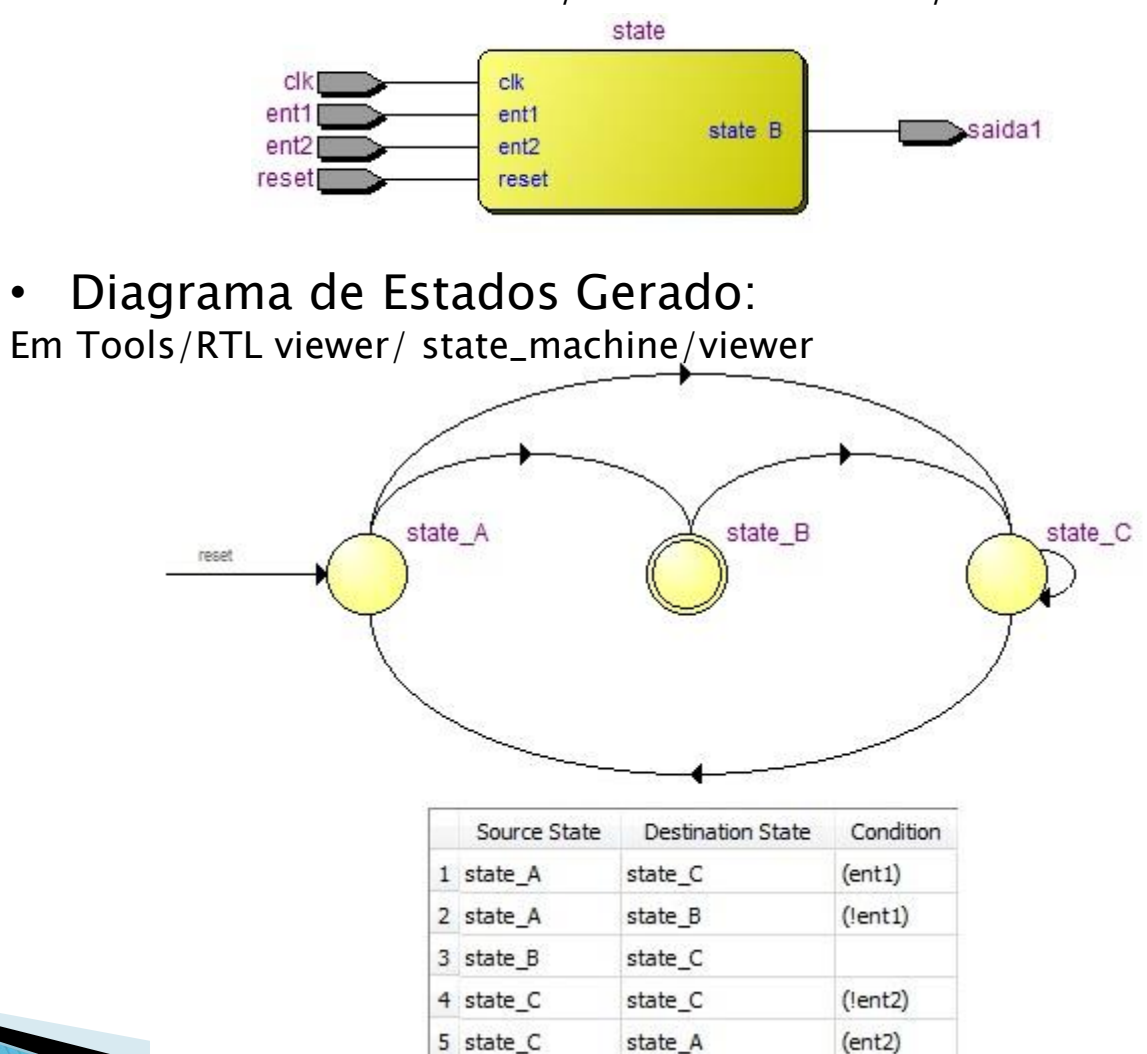

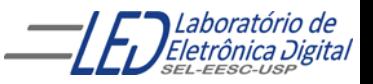

Resolução do Exemplo 2 ;Descrição de Máquina de Moore ( continuação) com 3 estados, 2 entradas e 1 saída.

#### PARTE 6

## Codificação dos estados:

Após a compilação, a ferramenta de síntese gera a mensagem informando qual a atribuição de estados estabelecida para a descrição "est\_maq":

```
state_A = "00", state_B= "01" e state_C = "10"
```
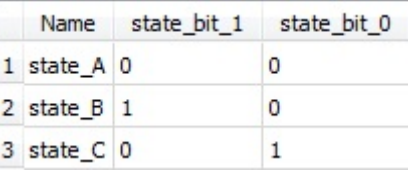

state\_A recebeu o valor "00" porque foi o primeiro valor listado na declaração "TYPE".

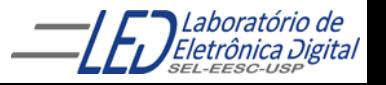